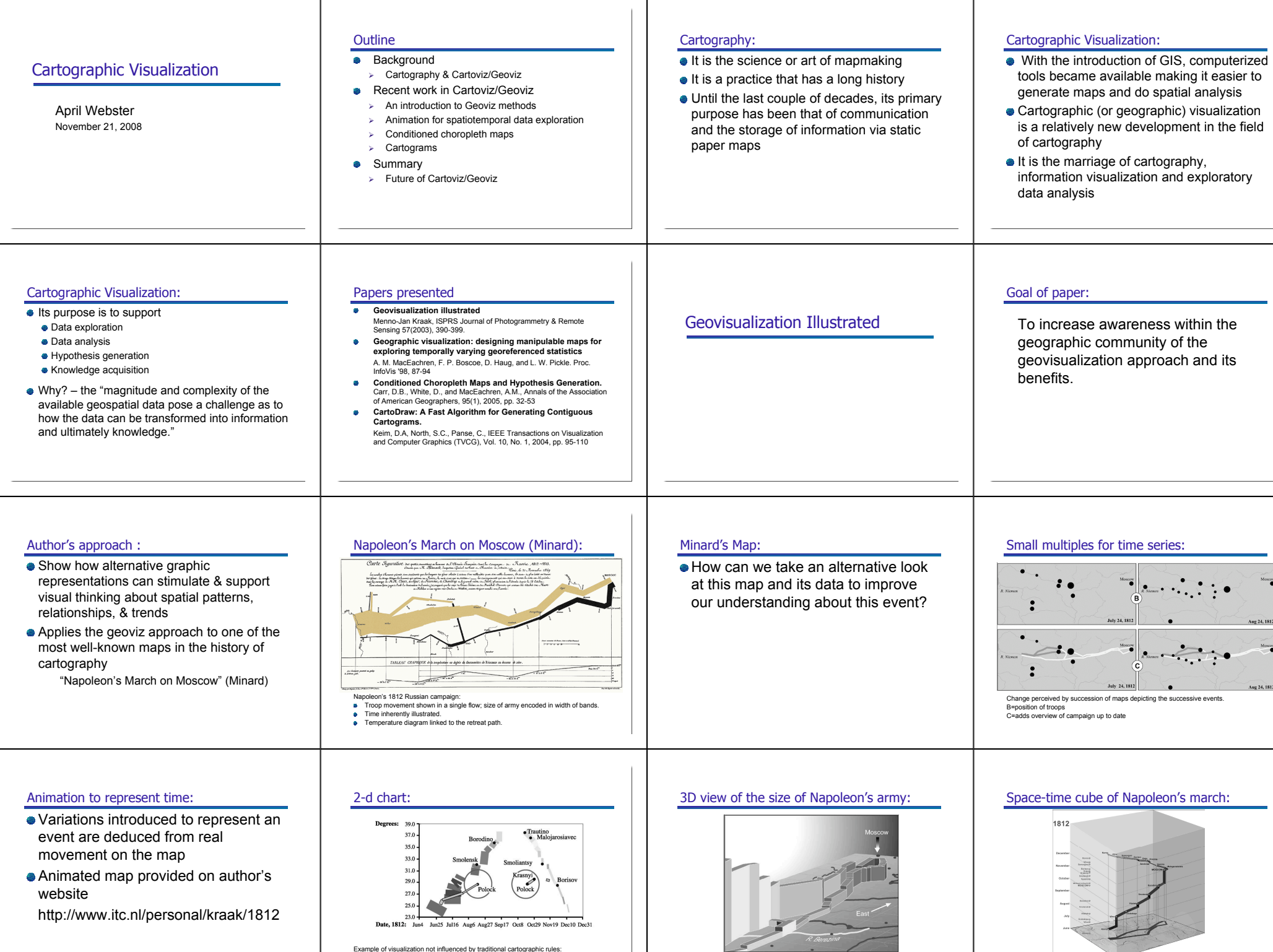

# Example of visualization not influenced by traditional cartographic rules:<br>● Reveals info not shown in original map: (1) 2 battles took at Pollock (2) Napoleon<br>stayed in Moscow for a month before returning west

Column height = # of troops (colour could be added to represent temperature as well) Interactivity necessary to look at 3-d map from different views (to deal with occlusion)

Alternative use of space-time cube: temperature vs troops vs time Could benefit from interactive options – sliders on each axis to highlight time period or location

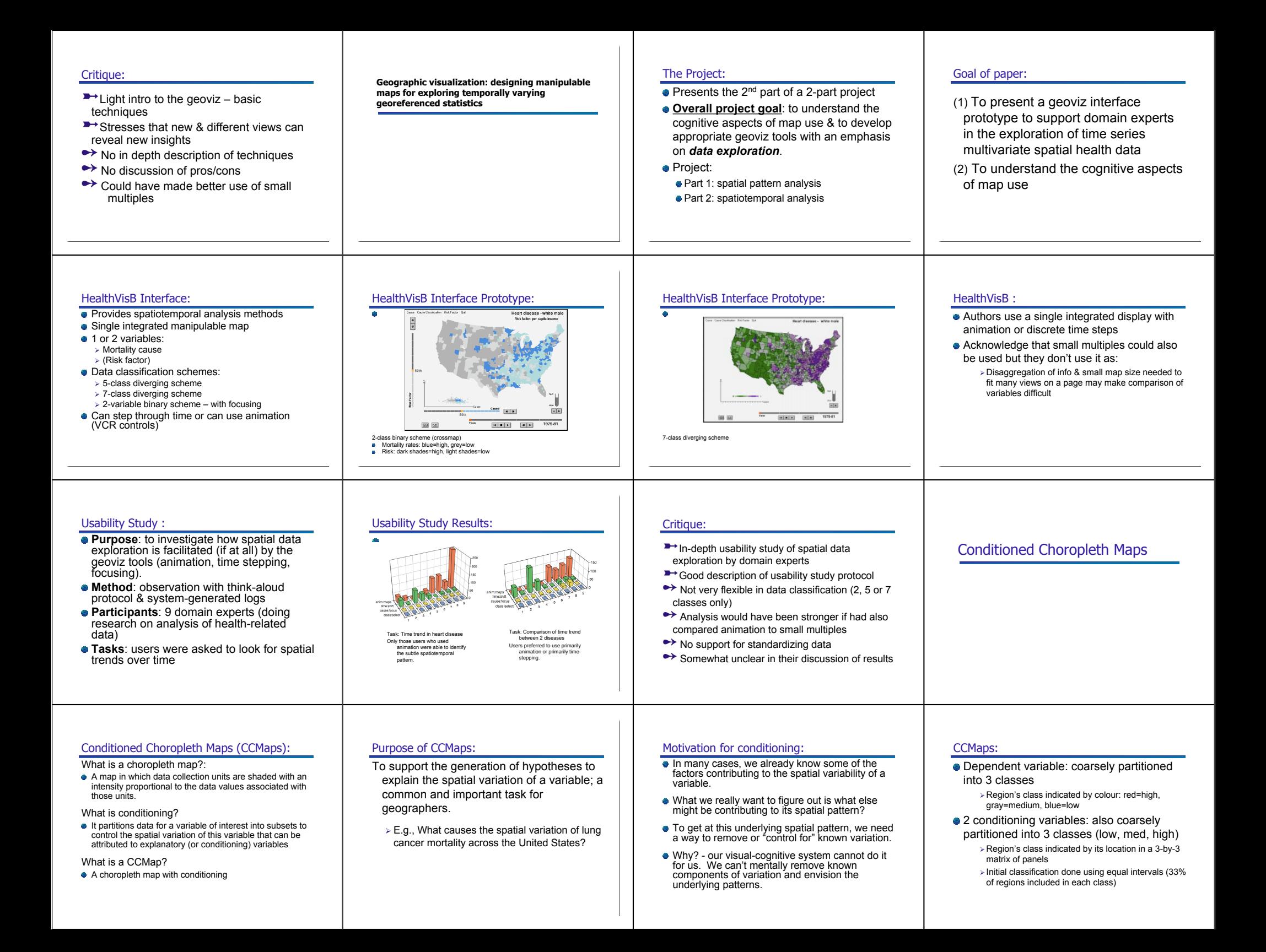

#### Cognostics?:

- Cognostics mentioned briefly as a possible way for choosing where to locate partitioning sliders
- **But they don't really describe how their** cognostic ranks different possible partitions
- **They indicate that this is an area for future** work

#### CCMaps Interface - Demo: CCMaps Interface - Demo:

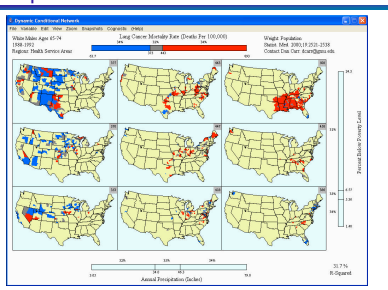

- $\rightarrow$  Helps support the explanation of variability in spatial patterns
- **→** Dynamic and interactive
- ■→ Good default colour scheme
- Also provides traditional statistical views
- $\rightarrow$  Limited to two explanatory variables
- $\rightarrow$  No flexibility in the classification of variables  $\rightarrow$  No quidance for choosing conditioning variables
- $\rightarrow$  No support for dynamic data standardization

# **CartoDraw**

#### What is a cartogram?:

- Conventional maps only *show data in relation to land area*, not population or some other variable of interest.
- By intentionally distorting individual map regions so that their *areas are proportional to some other input parameter* this alternative information can be communicated more effectively.
- Maps transformed in this way are called *CARTOGRAMS*.
- Typical applications: social, political, & epidemiological.

#### Key property of a cartogram:

To be effective, a cartogram must be *recognizable*. That is, a viewer must be able to quickly determine the geographic area that is being presented!

#### Cartogram Example – World Population:

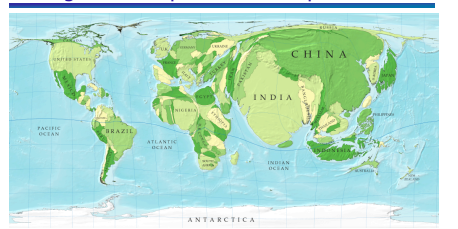

An example of an effective cartogram

#### Cartogram Example – US Election results:

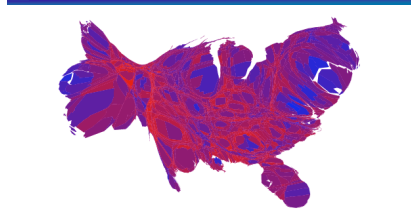

An example of a less effective cartogram. Still somewhat recognizable as the USA.

#### Motivation behind CartoDraw:

- **•** Drawing cartograms by hand is a laborious task
- **Previous computer-aided techniques:** 
	- $\triangleright$  Are prohibitively slow

geoviz.

- E.g., Kocmoud & House report a time of 18 hours for a medium-sized map (744 vertices)  $\triangleright$  Produce significant deformation of global shape
- General technique for "trading off shape and area adjustments" – wider applicability than just

### Goal of CartoDraw:

The goal of the authors is to produce a dynamic "on the fly" cartogram drawing method that preserves global shape to create a recognizable cartogram.

#### CartoDraw Method:

- Step 1: intelligent decimation of vertices  $\triangleright$  Vertices with no noticeable effect on polygon shape & that don't belong to multiple polygons removed
- Step 2: heuristic, scanline-based incremental repositioning of vertices (global 1<sup>st</sup>, then interior) > Heuristic: area error function and shape error function
	- $\triangleright$  For each scanline, the repositioned vertices produced are only accepted if the area error and shape error are below the specified thresholds
- Step 3: fitting undecimated polygons to the decimated mesh to get the output cartogram

#### Scanline placement:

#### Automatic versus Interactive

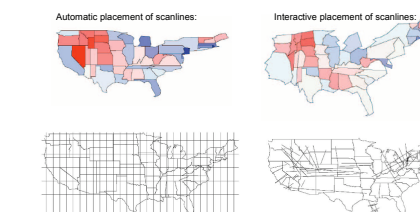

#### Comparison: efficiency and area error

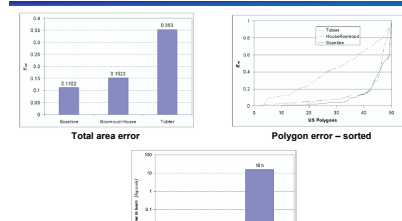

**Efficiency comparison**

#### Comparison: population cartograms

**Scanline-based method**

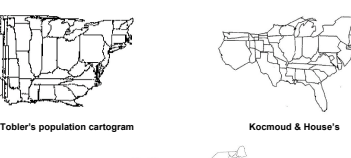

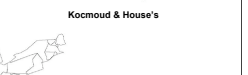

## Critique:

- $\rightarrow$  Dynamic generation of cartogram
	- $\geq$  2 seconds for US population data  $\geq 19$  sec for 90,000 polygons
- $\rightarrow$  Minimizes error in global shape to
- promote recognition
- $\rightarrow$  Highly sensitive to scanline placement user defined scanlines better
- Not much guidance provided to the user for placing scanlines appropriately

#### Future of Geovisualization:

• The demand for geovisualization techniques will continue to increase as the sheer volume of geospatial data continues to grow exponentially and the popularity of spatial information increases due to tools such as Google Maps.